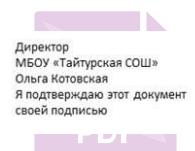

# **МИНИСТЕРСТВО ПРОСВЕЩЕНИЯ РОССИЙСКОЙ ФЕДЕРАЦИИ**

## **Комитет по образованию Усольского муниципального района**

## **МБОУ «Тайтурская СОШ»**

РАССМОТРЕНО на заседании методического совета протокол №3 от 25.05.2023г.

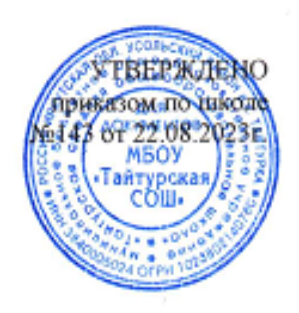

## **РАБОЧАЯ ПРОГРАММА**

**учебного предмета** 

## **«Информатика»**

для обучающихся 5–6 классов

## **Составитель:**

Кудрявцева

Ольга Владимировна,

учитель информатики

**р.п. Тайтурка 2023 г.**

Рабочая программа по информатике для 5-6 классов составлена на основе требований к результатам освоения основной образовательной программы основного общего образования, представленных в Федеральном государственном образовательном стандарте основного общего образования (ФГОС ООО), а также федеральной рабочей программы воспитания.

В рабочей программе соблюдается преемственность с ФГО начального общего образования; учитываются возрастные и психологические особенности учащихся 5-6 классов, межпредметные связи.

Рабочая программа дает представление о целях, общей стратегии обучения, воспитания и развития, обучающихся средствами учебного предмета «Информатика» в 5- 6 классах; устанавливает рекомендуемое предметное содержание, предусматривает его структурирование по разделам и темам курса, определяет распределение его по классам (годам изучения); дает примерное распределение учебных часов по тематическим разделам курса и рекомендуемую (примерную) последовательность их изучения с учетом межпредметных и внутрипредметных связей, логики учебного процесса, возрастных особенностей обучающихся.

Рабочая программа определяет количественные и качественные характеристики учебного материала для каждого года изучения, в том числе для содержательного наполнения разного вида контроля (промежуточной аттестации обучающихся, всероссийских проверочных работ, государственной итоговой аттестации). Программа является основой для составления авторских учебных программ и учебников, поурочного планирования курса учителем.

Цели изучения учебного предмета «Информатика»

Изучение информатики в 5-6 классах вносит значительный вклад в достижение главных целей основного общего образования, обеспечивая:

- формирование ряда метапредметных понятий, в том числе понятий «объект», «система», «система», «алгоритм», «модель», и др., как необходимого условия для успешного продвижения учебно-познавательной деятельности и основы научного мировоззрения;
- формирование алгоритмического стиля мышления как необходимого условия профессиональной деятельности в современном высокотехнологичном обществе;
- формирование необходимых для успешной жизни в меняющемся мире универсальных учебных действий (универсальных компетентностей) на основе средств и методов информатики и информационных технологий, в том числе овладение умениями работать с различными видами информации, самостоятельно планировать и осуществлять индивидуальную и коллективную информационную деятельность, представлять и оценивать её результаты;
- формирование цифровых навыков, в том числе ключевых компетенций цифровой экономики, таких, как базовое программирование, основы работы с данными, коммуникация в современных цифровых средах, информационная безопасность; воспитание ответственного и избирательного отношения к информации.

Общая характеристика учебного предмета «Информатика»

Учебный предмет «Информатика» в основном общем образовании отражает:

 сущность информатики как научной дисциплины, изучающей закономерности протекания и возможности автоматизации информационных процессов в различных системах;

- основные области применения информатики, прежде всего информационные технологии, управление и социальную сферу;
- междисциплинарный характер информатики  $\mathbf{M}$ информационной деятельности.

Изучение информатики оказывает существенное влияние на формирование мировоззрения обучающегося, его жизненную позицию, заклалывает основы понимания принципов функционирования и использования информационных технологий как необходимого инструмента практически любой деятельности и одного из наиболее значимых технологических достижений современной цивилизации. Многие предметные знания и способы деятельности, освоенные обучающимися при изучении информатики, находят применение как в рамках образовательного процесса при изучении других предметных областей, так и в иных жизненных ситуациях, становятся значимыми для формирования качеств личности, **TO** есть ориентированы на формирование метапредметных и личностных результатов обучения.

Цели и задачи изучения информатики на уровне основного общего образования определяют структуру основного содержания учебного предмета в виде следующих четырёх тематических разделов:

цифровая грамотность;

теоретические основы информатики;

алгоритмы и программирование;

информационные технологии.

На изучение информатики на базовом уровне отводится 68 часов за два года обучения: в 5 классе – 34 часа (1 час в неделю), в 6 классе – 34 часа (1 час в неделю).

#### СОДЕРЖАНИЕ УЧЕБНОГО ПРЕДМЕТА «ИНФОРМАТИКА»

#### 5 класс

#### Цифровая грамотность

Правила гигиены и безопасности при работе с компьютерами, мобильными устройствами и другими элементами цифрового окружения.

Компьютер — универсальное вычислительное устройство, работающее по программе. Мобильные устройства. Основные компоненты персональных компьютеров и мобильных устройств. Процессор. Оперативная и долговременная память. Устройства ввода и вывода.

Программы для компьютеров. Пользователи и программисты. Прикладные программы (приложения), системное программное обеспечение (операционные системы). Запуск и завершение работы программы (приложения). Имя файла (папки, каталога).

Сеть Интернет. Веб-страница, веб-сайт. Браузер. Поиск информации на вебстранице. Поисковые системы. Поиск информации, по ключевым словам, и по изображению. Достоверность информации, полученной из Интернета.

Правила безопасного поведения в Интернете. Процесс аутентификации. Виды аутентификации (аутентификация по паролям, аутентификация с помощью SMS, биометрическая аутентификация, аутентификация через географическое местоположение, многофакторная аутентификация). Пароли для аккаунтов в социальных сетях. Кибербуллинг.

#### Теоретические основы информатики

Информация в жизни человека. Способы восприятия информации человеком. Роль

зрения в получении человеком информации. Компьютерное зрение.

Действия с информацией. Кодирование информации. Данные — записанная (зафиксированная) информация, которая может быть обработана автоматизированной системой.

Искусственный интеллект и его роль в жизни человека.

#### Алгоритмизация и основы программирования

Понятие алгоритма. Исполнители алгоритмов. Линейные алгоритмы. Циклические алгоритмы. Составление программ для управления исполнителем в среде блочного или текстового программирования.

#### Информационные технологии

Графический редактор. Растровые рисунки. Пиксель. Использование графических примитивов. Операции с фрагментами изображения: выделение, копирование, поворот, отражение.

Текстовый редактор. Правила набора текста.

Текстовый процессор. Редактирование текста. Проверка правописания. Расстановка переносов. Свойства символов. Шрифт. Типы шрифтов (рубленые, с засечками, моноширинные). Полужирное и курсивное начертание. Свойства абзацев: границы, абзацный отступ, интервал, выравнивание. Вставка изображений в текстовые документы. Обтекание изображений текстом.

Компьютерные презентации. Слайд. Добавление на слайд текста и изображений. Работа с несколькими слайдами.

## 6 класс

## Цифровая грамотность

Типы компьютеров: персональные компьютеры, встроенные компьютеры, суперкомпьютеры.

Иерархическая файловая система. Файлы и папки (катологи). Путь к файлу (папке, каталогу). Полное имя файла (папки, каталога). Работа с файлами и каталогами средствами операционной системы: создание, копирование, перемешение, переименование и улаление файлов и папок (каталогов). Поиск файлов средствами операционной системы.

Компьютерные вирусы и другие вредоносные программы. Программы для защиты от вирусов. Встроенные антивирусные средства операционной системы.

## Теоретические основы информатики

Информационные процессы. Получение, хранение, обработка и передача информации (данных).

Двоичный код. Представление данных на компьютере как текстов в двоичном алфавите. Количество всевозможных слов (кодовых комбинаций) фиксированной длины в двоичном алфавите. Преобразование любого алфавита к двоичному.

Информационный объем данных. Бит - минимальная единица количества информации - двоичного разряда. Байт, килобайт, мегабайт, гигабайт. Характерные размеры файлов различных типов (страница текста, электронная книга, фотография, запись песен, видеоклип, полнометражный фильм).

## Алгоритмизация и основы программирования

Среда текстового программирования. Управление исполнителем (например, исполнителем Черепаха). Циклические алгоритмы. Переменные.

Разбиение задачи на подзадачи, использование вспомогательных алгоритмов (процедур). Процедуры с параметрами.

## Информационные технологии

Векторная графика. Создание векторных рисунков встроенными средствами текстового процессора или других программ (приложений). Добавление векторных рисунков в документы.

Текстовый процессор. Структурирование информации с помощью списков. Нумерованные, маркированные и многоуровневые списки. Добавление таблиц в текстовые документы.

Создание компьютерных презентаций. Интерактивные элементы. Гиперссылки.

### ПЛАНИРУЕМЫЕ РЕЗУЛЬТАТЫ ОСВОЕНИЯ УЧЕБНОГО ПРЕЛМЕТА «ИНФОРМАТИКА»

Изучение информатики в 5-6 классах направлено на достижение обучающимися следующих личностных, метапредметных и предметных результатов освоения учебного предмета.

## ЛИЧНОСТНЫЕ РЕЗУЛЬТАТЫ

Личностные результаты имеют направленность на решение задач воспитания. развития и социализации, обучающихся средствами предмета.

Патриотическое воспитание:

ценностное отношение к отечественному культурному, историческому и научному наследию; понимание значения информатики как науки в жизни современного общества; заинтересованность в научных знаниях о цифровой трансформации современного общества.

Духовно-нравственное воспитание:

ориентация на моральные ценности и нормы в ситуациях нравственного выбора; готовность оценивать своё поведение и поступки, а также поведение и поступки других людей с позиции нравственных и правовых норм с учётом осознания последствий поступков; активное неприятие асоциальных поступков, в том числе в сети Интернет.

Гражданское воспитание:

представление о социальных нормах и правилах межличностных отношений в коллективе, в том числе в социальных сообществах; соблюдение правил безопасности, в том числе навыков безопасного поведения в интернет-среде; ориентация на совместную деятельность при выполнении учебных. познавательных учебных проектов: стремление залач. созлании взаимопониманию и взаимопомощи в процессе этой учебной деятельности; стремление оценивать своё поведение и поступки своих товарищей с позиции нравственных и правовых норм с учётом осознания последствий поступков.

Ценности научного познания:

- наличие представлений  $\overline{00}$ информации, информационных процессах  $\mathbf{M}$ информационных технологиях, соответствующих современному уровню развития науки обшественной практики: интерес  $\mathbf{K}$ обучению  $\overline{M}$  $\mathbf{M}$ познанию: любознательность; стремление к самообразованию;
- овладение начальными навыками исследовательской деятельности, установка на  $\bullet$ осмысление опыта, наблюдений, поступков и стремление совершенствовать пути достижения индивидуального и коллективного благополучия;
- наличие базовых навыков самостоятельной работы с учебными текстами,  $\bullet$ справочной литературой, разнообразными средствами информационных технологий, а также умения самостоятельно определять цели своего обучения, ставить и формулировать для себя новые задачи в учёбе и познавательной деятельности, развивать мотивы и интересы своей познавательной деятельности.

Формирование культуры здоровья:

установка на здоровый образ жизни, в том числе и за счёт освоения и соблюдения требований безопасной эксплуатациисредств ИКТ.

Трудовое воспитание:

интерес к практическому изучению профессий в сферах профессиональной деятельности, связанных  $\mathbf{c}$ информатикой, программированием  $\mathbf{M}$ информационными технологиями, основанных на достижениях науки информатики и научно-технического прогресса.

#### Экологическое воспитание:

• наличие представлений о глобальном характере экологических проблем и путей их решения, в том числе с учётом возможностей ИКТ.

Адаптация обучающегося к изменяющимся условиям социальной среды:

освоение обучающимися социального опыта, основных социальных ролей, соответствующих ведущей деятельности возраста, норм и правил общественного поведения, форм социальной жизни в группах и сообществах, в том числе в виртуальном пространстве.

### МЕТАПРЕЛМЕТНЫЕ РЕЗУЛЬТАТЫ

Метапредметные результаты освоения образовательной программы  $\Pi$ <sup>O</sup> информатике отражают овладение универсальными учебными действиями познавательными, коммуникативными, регулятивными.

#### Универсальные познавательные действия

Базовые логические действия:

- умение определять понятия, создавать обобщения, устанавливать аналогии, классифицировать, самостоятельно выбирать основания и критерии лля классификации, устанавливать причинно-следственные связи, строить логические рассуждения, делать умозаключения (индуктивные, делуктивные и по аналогии) и выводы;
- умение создавать, применять и преобразовывать знаки и символы, модели и схемы для решения учебных и познавательных задач;
- самостоятельно выбирать способ решения учебной задачи (сравнивать несколько  $\bullet$ вариантов решения, выбирать наиболее подходящий с учётом самостоятельно выделенных критериев).

Базовые исследовательские действия:

- формулировать вопросы, фиксирующие разрыв между реальным и желательным состоянием ситуации, объекта, и самостоятельно устанавливать искомое и данное;
- оценивать применимость и достоверность информации, полученной в ходе исследования:
- $\bullet$ прогнозировать возможное дальнейшее развитие процессов, событий и их последствия в аналогичных или сходных ситуациях, а также выдвигать предположения об их развитии в новых условиях и контекстах. Работа с информацией:
- выявлять дефицит информации, данных, необходимых для решения поставленной залачи<sup>-</sup>
- применять основные методы и инструменты при поиске и отборе информации из источников с учётом предложенной учебной задачи и заданных критериев;
- выбирать, анализировать, систематизировать и интерпретировать информацию  $\bullet$ различных видов и форм представления;
- выбирать оптимальную форму представления информации и иллюстрировать  $\bullet$ решаемые задачи несложными схемами, диаграммами, иными графическими объектами и их комбинациями;
- оценивать достоверность информации по критериям, предложенным учителем или сформулированным самостоятельно;
- запоминать и систематизировать информацию.  $\bullet$

#### Универсальные коммуникативные действия

Обшение:

• сопоставлять свои суждения с суждениями других участников диалога,

обнаруживать различие и сходство позиций;

- публично представлять результаты выполненного опыта (эксперимента, исследования, проекта);
- выбирать формат выступления с учётом задач презентации и особенностей аудитории и в соответствии с ним составлять устные и письменные тексты с использованием иллюстративных материалов. Совместная деятельность (сотрудничество):
- понимать и использовать преимущества командной и индивидуальной работы при решении конкретной проблемы в том числе при создании информационного продукта;
- принимать цель совместной информационной деятельности по сбору, обработке,  $\bullet$ передаче, формализации информации; коллективно строить действия по её достижению: распределять роли, договариваться, обсуждать процесс и результат совместной работы;
- $\bullet$ выполнять свою часть работы с информацией или информационным продуктом. достигая качественного результата по своему направлению и координируя свои действия с другими членами команды;
- оценивать качество своего вклада в общий информационный продукт по критериям, самостоятельно сформулированным участниками взаимодействия;
- сравнивать результаты с исходной задачей и вклад каждого члена команды в достижение результатов, разделять сферу ответственности и проявлять готовность к предоставлению отчёта перед группой.

#### Универсальные регулятивные действия

#### Самоорганизация:

- выявлять в жизненных и учебных ситуациях проблемы, требующие решения;
- составлять алгоритм решения задачи (или его часть), выбирать способ решения учебной задачи с учётом имеющихся ресурсов и собственных возможностей, аргументировать выбор варианта решения задачи;
- составлять план действий (план реализации намеченного алгоритма решения),  $\bullet$ корректировать предложенный алгоритм с учётом получения новых знаний об изучаемом объекте.

Самоконтроль (рефлексия):

- владеть способами самоконтроля, самомотивации и рефлексии;
- УЧИТЫВАТЬ КОНТЕКСТ И ПРЕДВИДЕТЬ ТРУДНОСТИ, КОТОРЫЕ МОГУТ ВОЗНИКНУТЬ ПРИ решении учебной задачи, адаптировать решение к меняющимся обстоятельствам;
- вносить коррективы в деятельность на основе новых обстоятельств, изменившихся ситуаций, установленных ошибок, возникших трудностей;
- оценивать соответствие результата цели и условиям. Эмоииональный интеллект:
- ставить себя на место другого человека, понимать мотивы инамерения другого. Принятие себя и других:
- осознавать невозможность контролировать всё вокруг даже вусловиях открытого доступа к любым объёмам информации.

## ПРЕДМЕТНЫЕ РЕЗУЛЬТАТЫ

## 5 класс

• соблюдать правила гигиены и безопасности при работе с компьютером и другими элементами цифрового окружения; иметь представление о правилах безопасного поведения в Интернете;

- называть основные компоненты персональных компьютеров и мобильных устройств, объяснять их назначение;
- понимать содержание понятий «программное обеспечение», «операционная система», «файл»;
- искать информацию в Интернете (в том числе, по ключевым словам, по изображению); критически относиться к найденной информации, осознавая опасность для личности и общества распространения вредоносной информации;
- запускать прикладные программы (приложения) и завершать их работу;
- пояснять на примерах смысл понятий «алгоритм», «исполнитель», «программа управления исполнителем», «искусственный интеллект»;
- составлять программы для управления исполнителем в среде блочного или текстового программирования с использованием последовательного выполнения операций и циклов;
- создавать, редактировать, форматировать и сохранять текстовые документы; знать  $\bullet$ правила набора текстов; использовать автоматическую проверку правописания; устанавливать свойства отдельных символов, слов и абзацев; иллюстрировать документы с помощью изображений;
- создавать и редактировать растровые изображения; использовать инструменты графического редактора для выполнения операций с фрагментами изображения;
- создавать компьютерные презентации, включающие текстовую и графическую информацию.

 $6 \times \text{macc}$ 

- ориентироваться в иерархической структуре файловой системы:  $\bullet$ записывать полное имя файла или папки (каталога), путь к файлу или папке (каталогу);
- $\bullet$  работать  $\mathbf{c}$ файловой системой персонального компьютера  $\mathbf{c}$ использованием графического интерфейса: создавать, копировать, перемещать переименовывать и удалять файлы и папки (каталоги), выполнять поиск файлов;
- защищать информацию, в том числе персональные данные, от вредоносного программного обеспечения с использованием встроенных в операционную систему или распространяемых отдельно средств защиты;
- пояснять на примерах смысл понятий «информационный процесс», «обработка информации». «хранение информации». «передача информации»;
- $\bullet$  иметь представление  $\overline{O}$ **ОСНОВНЫХ** единицах измерения информационного объема данных;
- сравнивать размеры текстовых, графических, звуковых файлов и видеофайлов;
- разбивать задачи на подзадачи;
- составлять программы для управления исполнителем в среде текстового программирования,  $\mathbf{B}$ **TOM** числе  $\mathbf{c}$ использованием ШИКЛОВ  $\mathbf{M}$ вспомогательных алгоритмов (процедур) с параметрами;
- объяснять различие между растровой и векторной графикой;
- рисунки и использовать • создавать простые вектрные  $\overline{u}$ ЛЛЯ исллюстрации создаваемых документов;
- создавать и редактировать текстовые документы, содержащие списки,

 $\mathbf{Q}$ 

таблицы;

 создавать интерактивные компьютерные презентации, в том числе с элементами анимации.

# **Тематическое планирование 5 класс**

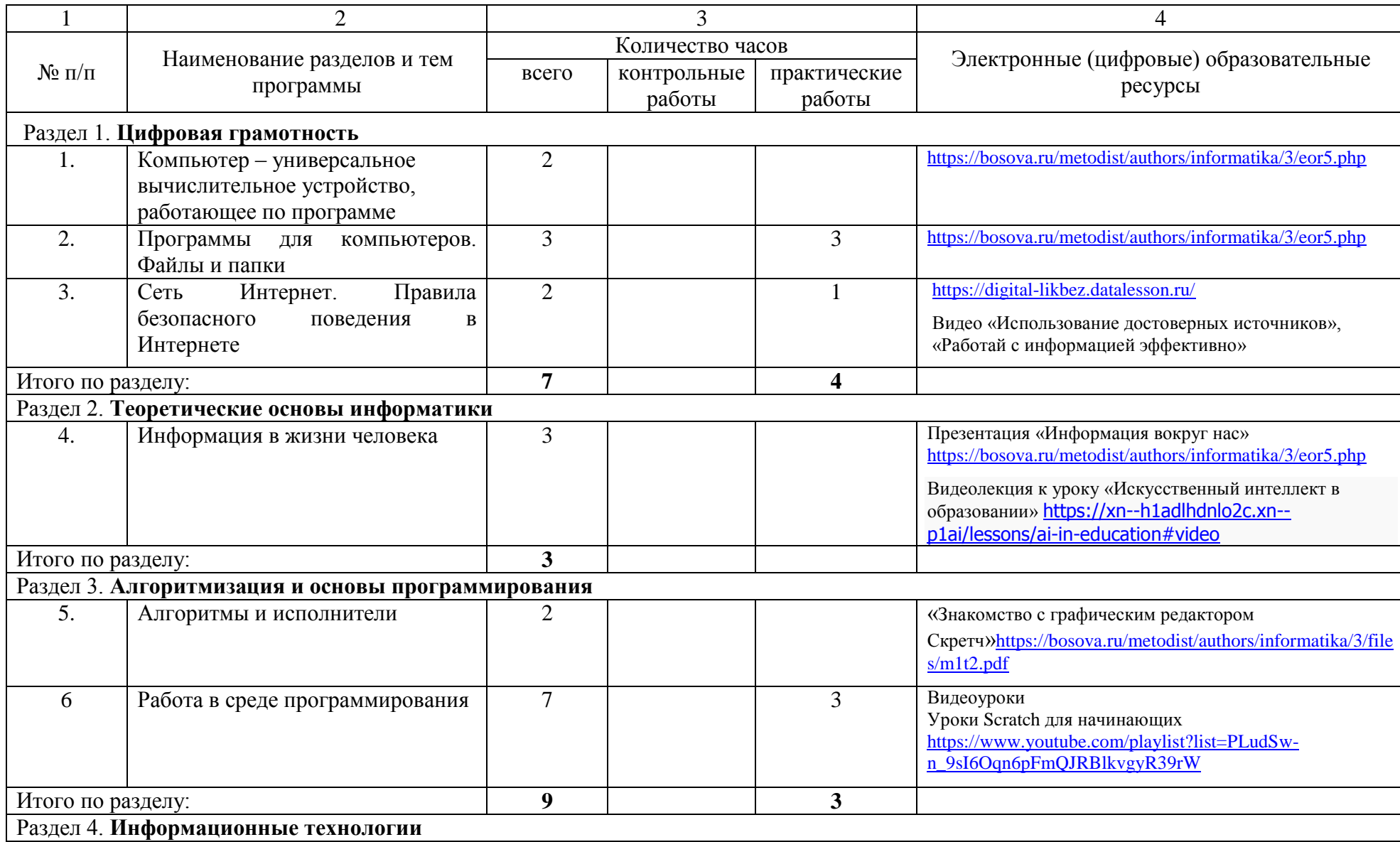

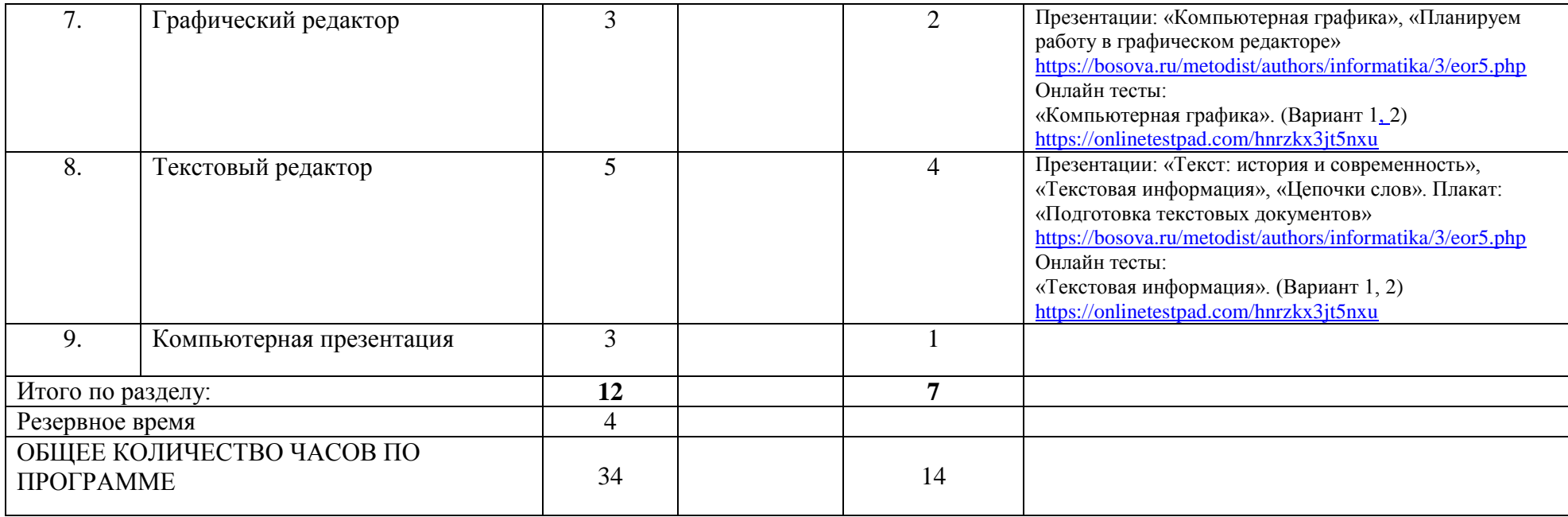

# **Тематическое планирование 6 класс**

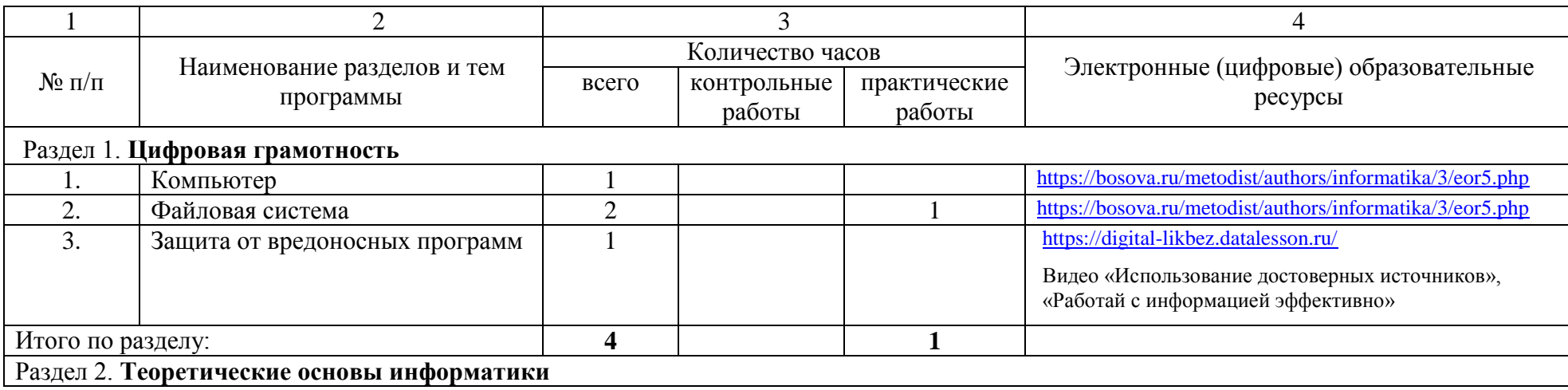

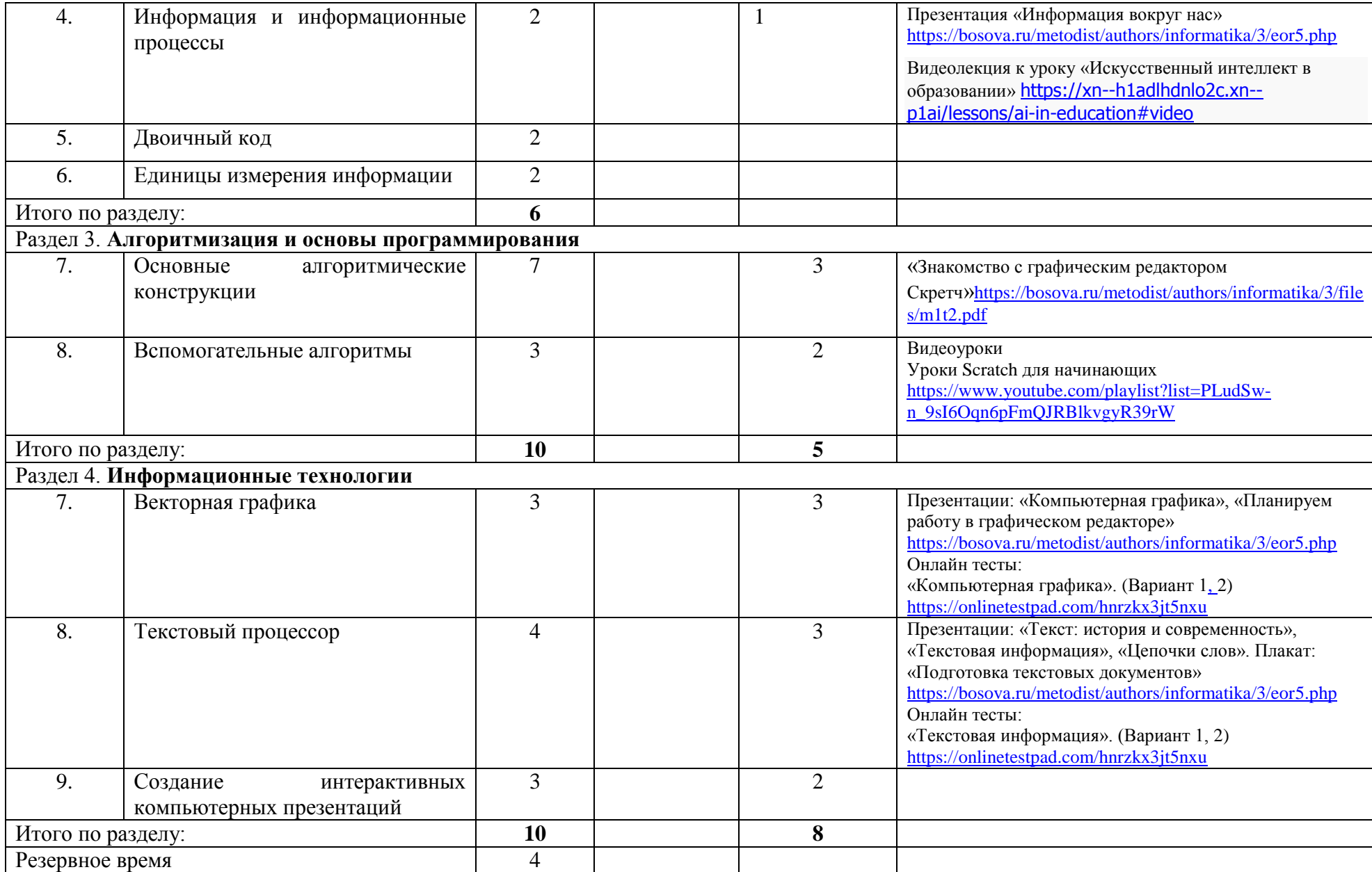

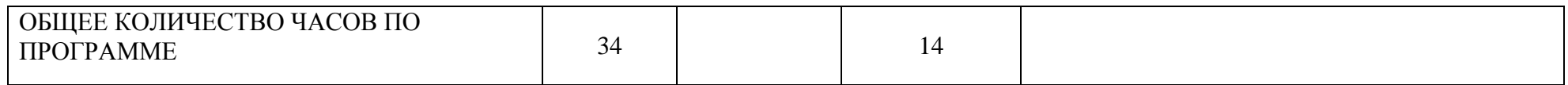

# **Календарно-тематическое планирование уроков 5 класс 2023-24 учебный год**

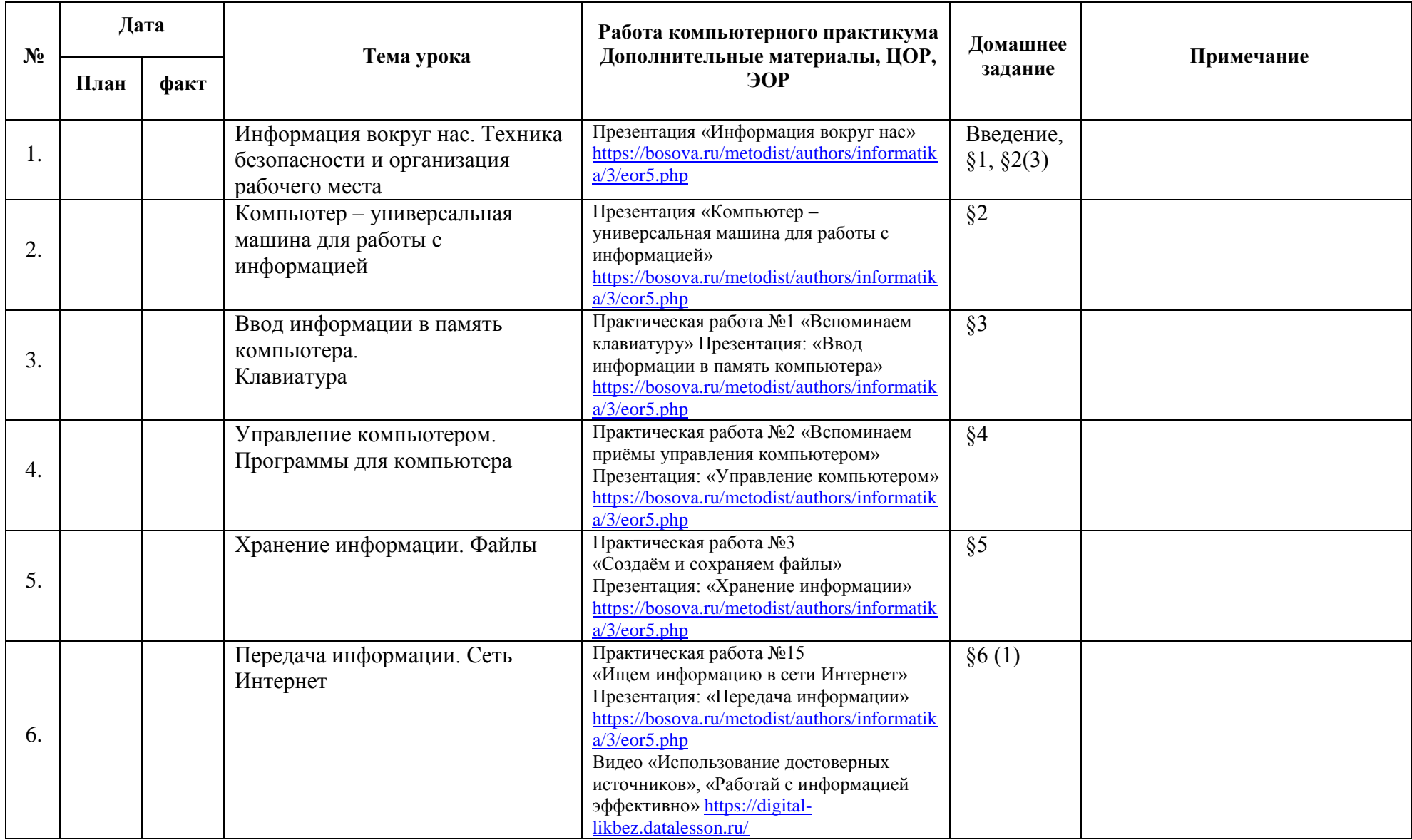

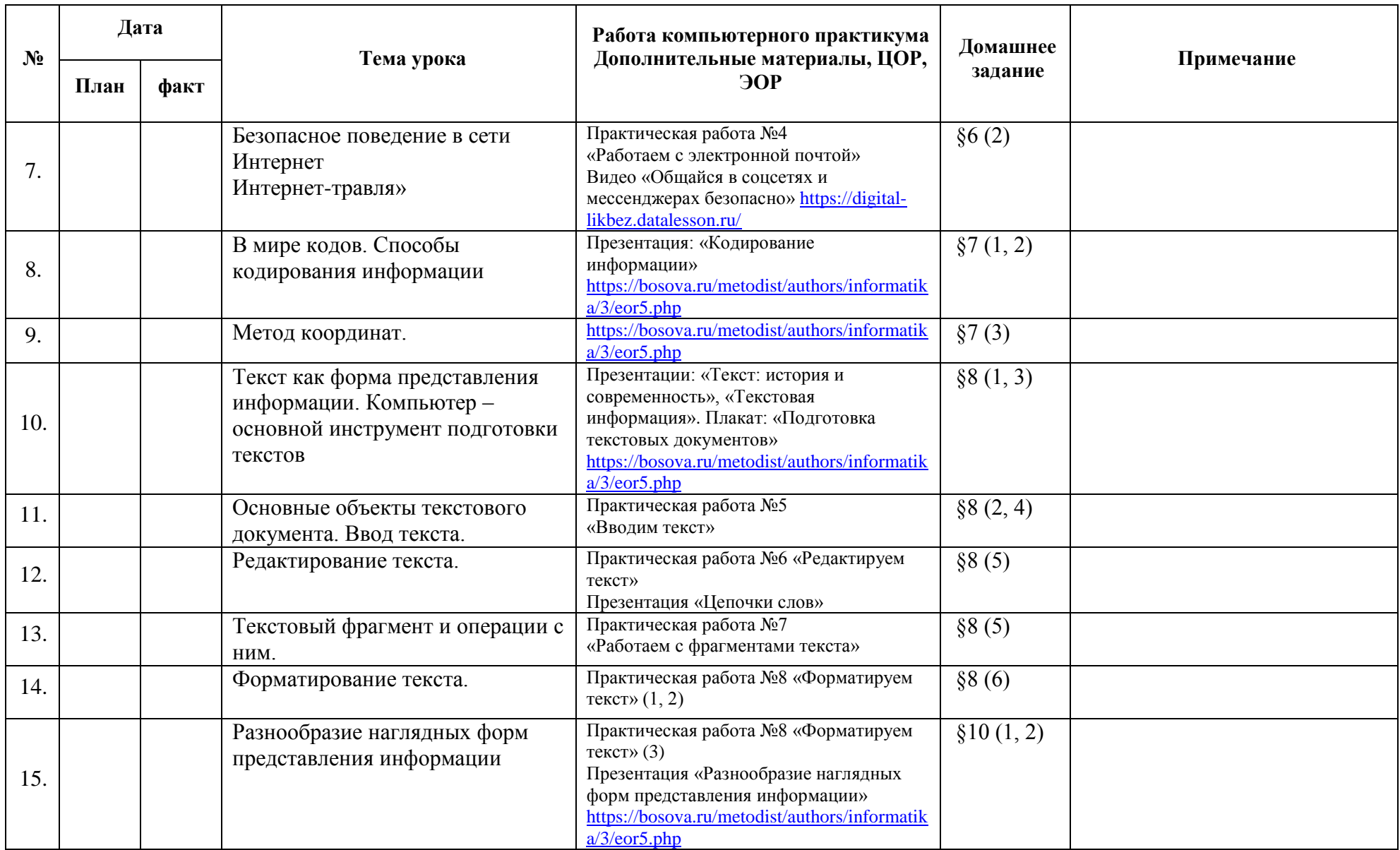

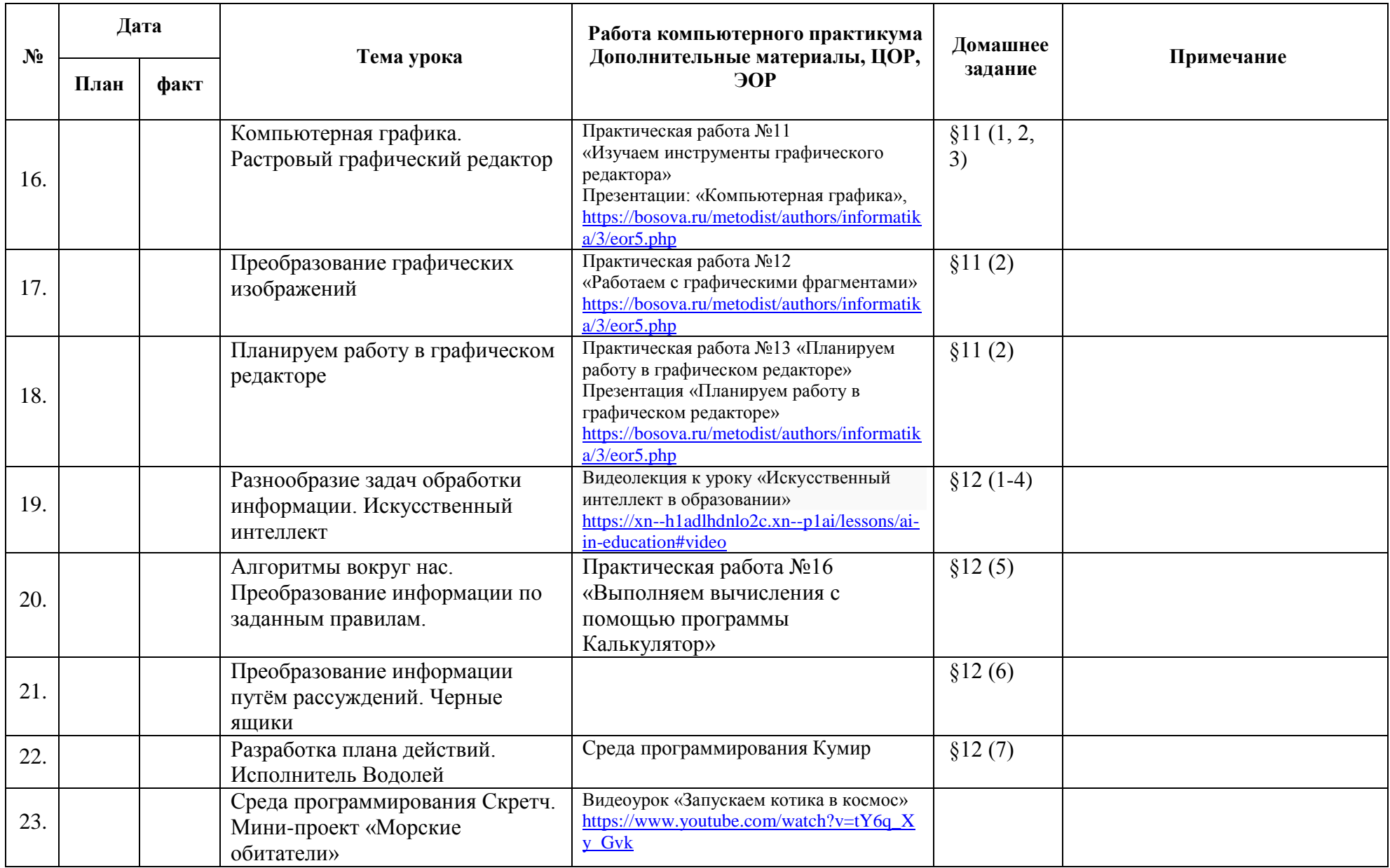

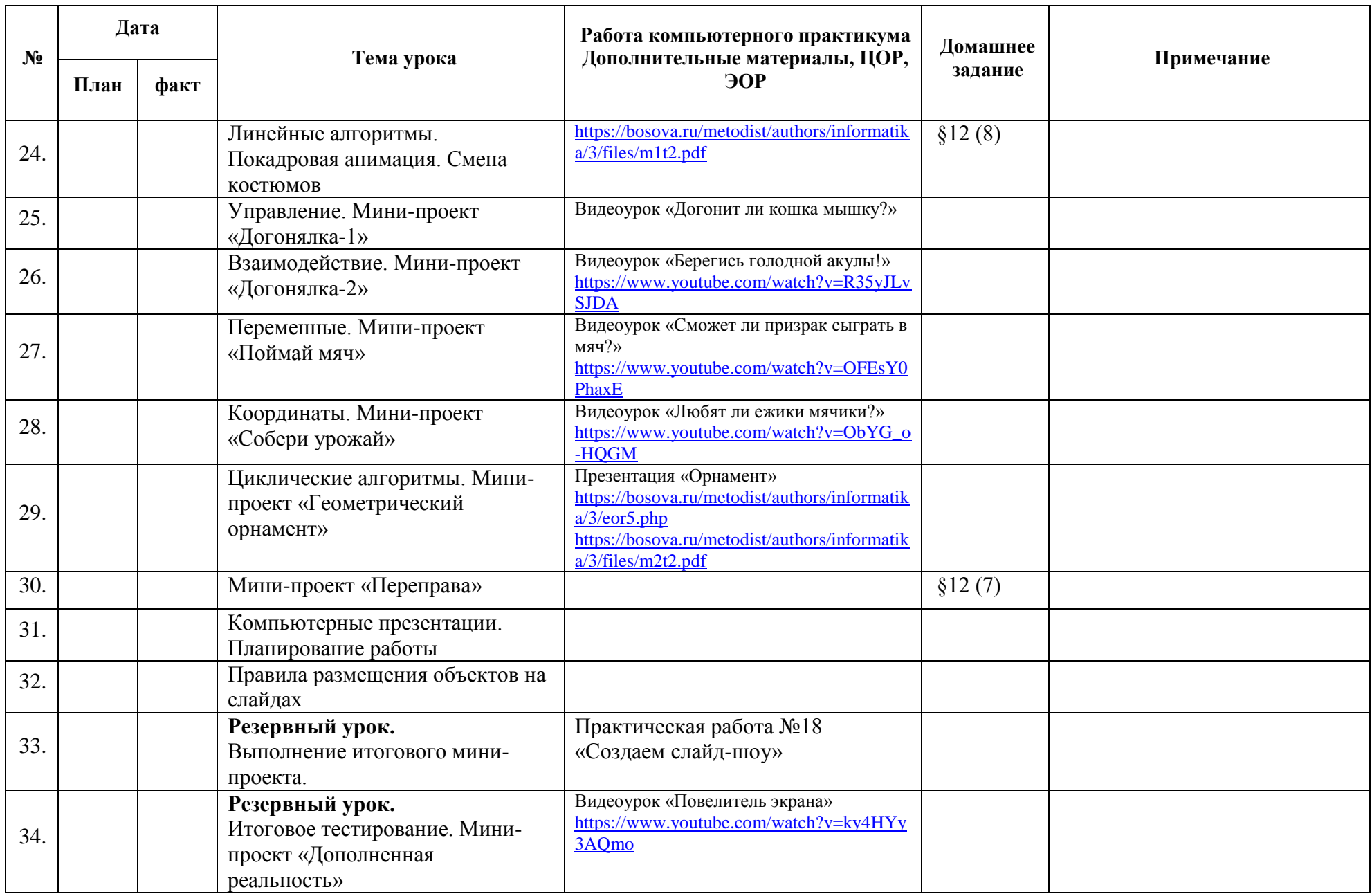

# **Календарно-тематическое планирование уроков 6 класс 2023-24 учебный год**

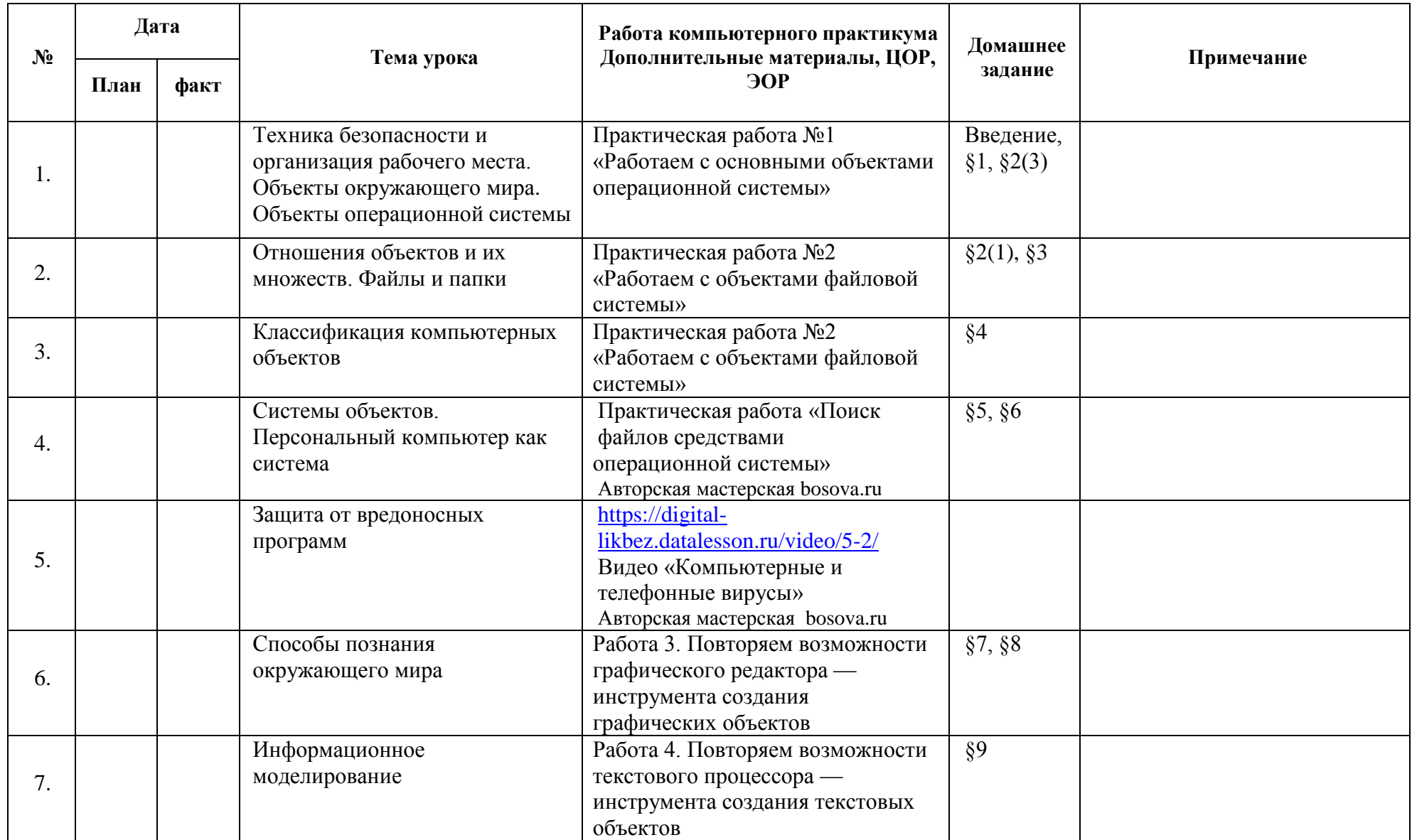

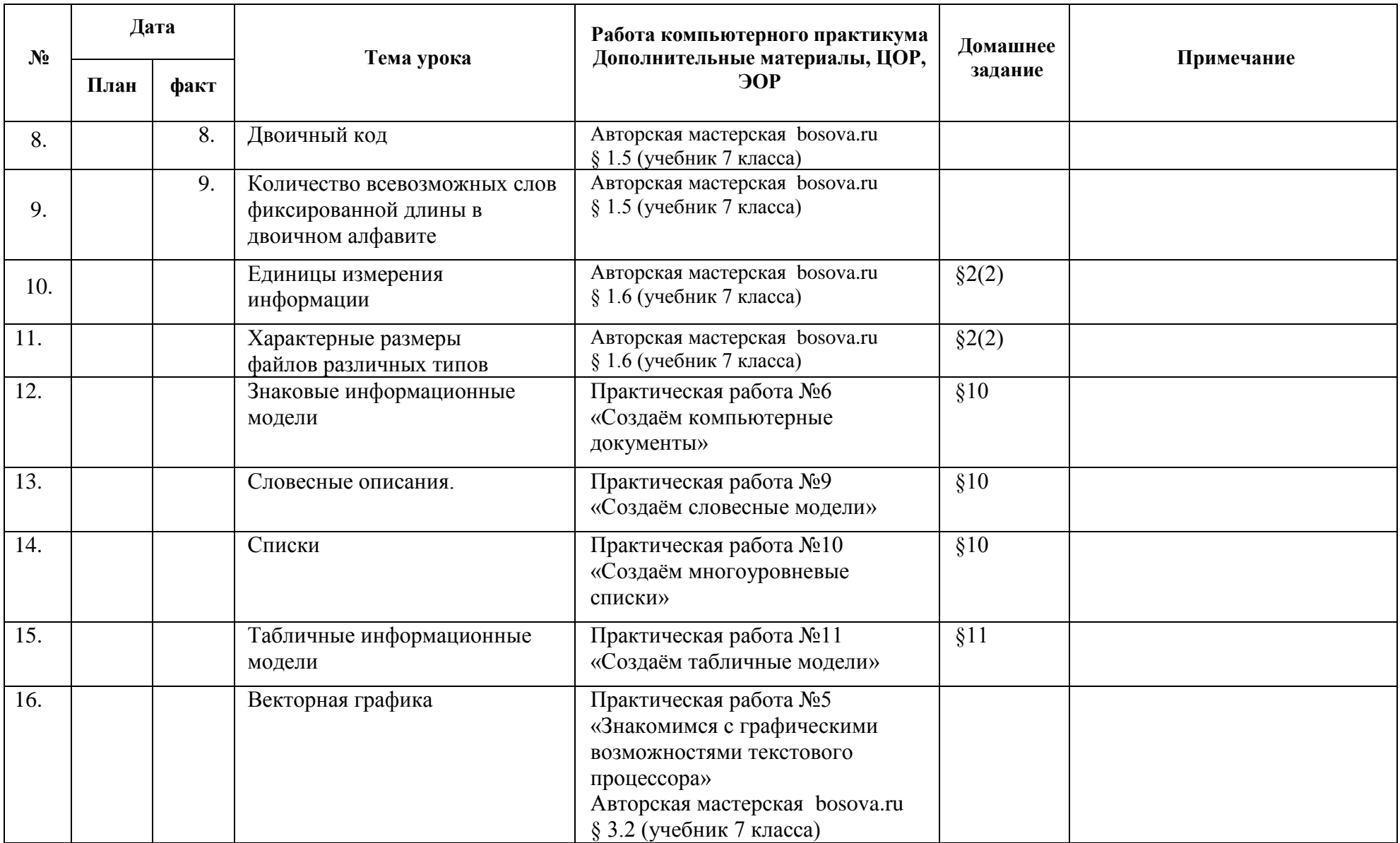

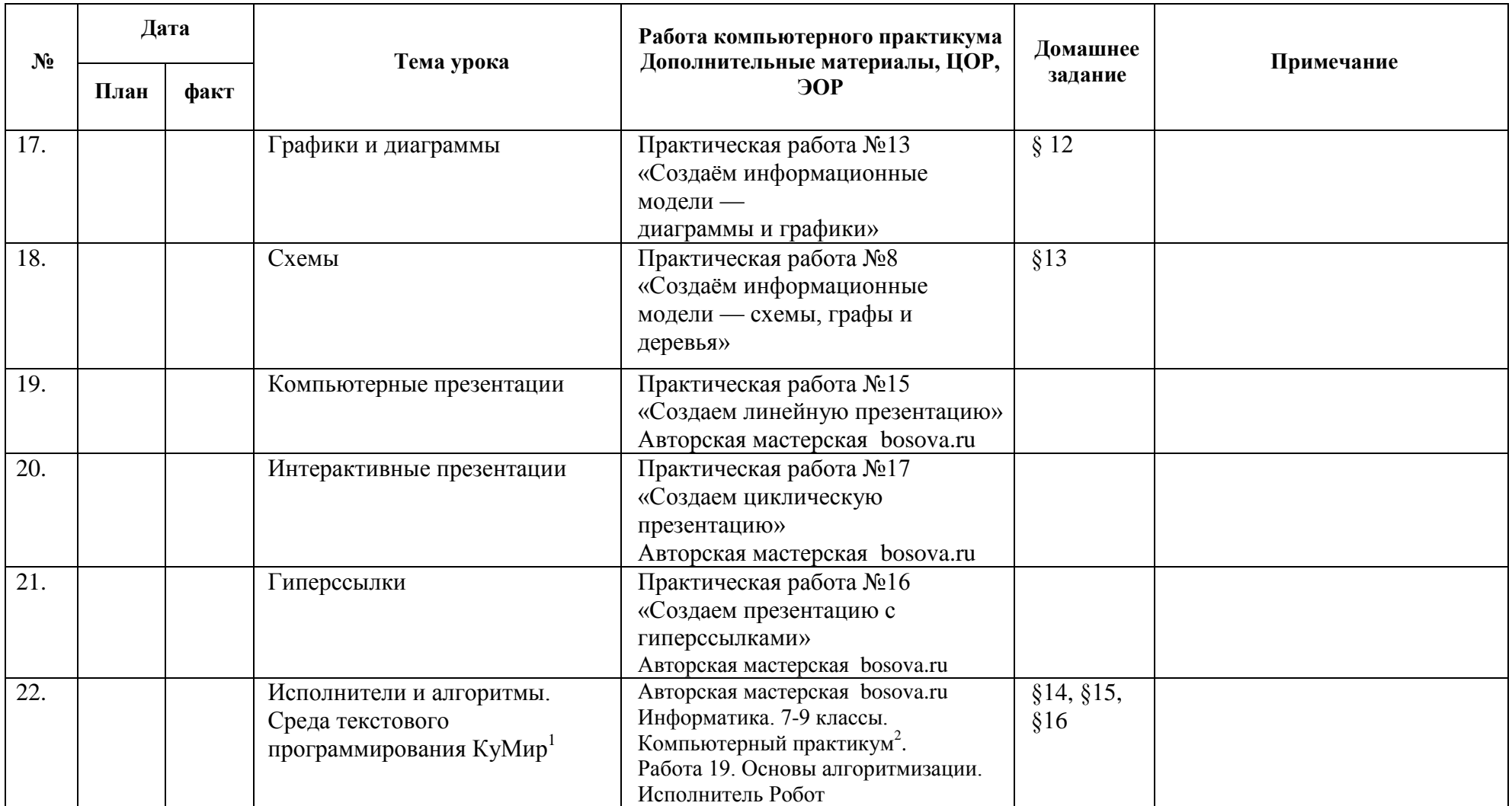

 1 В новой версии учебника информатики будет предложен альтернативный вариант на Python.

<sup>&</sup>lt;sup>2</sup> Босова, Л. Л. Информатика. 7–9 классы. Компьютерный практикум / Л. Л. Босова, А. Ю. Босова, Н.А. Аквилянов. — М. : БИНОМ. Лаборатория знаний, 2021. — 192 с. (https://files.lbz.ru/pdf/978-5-9963-6220-2t.pdf)

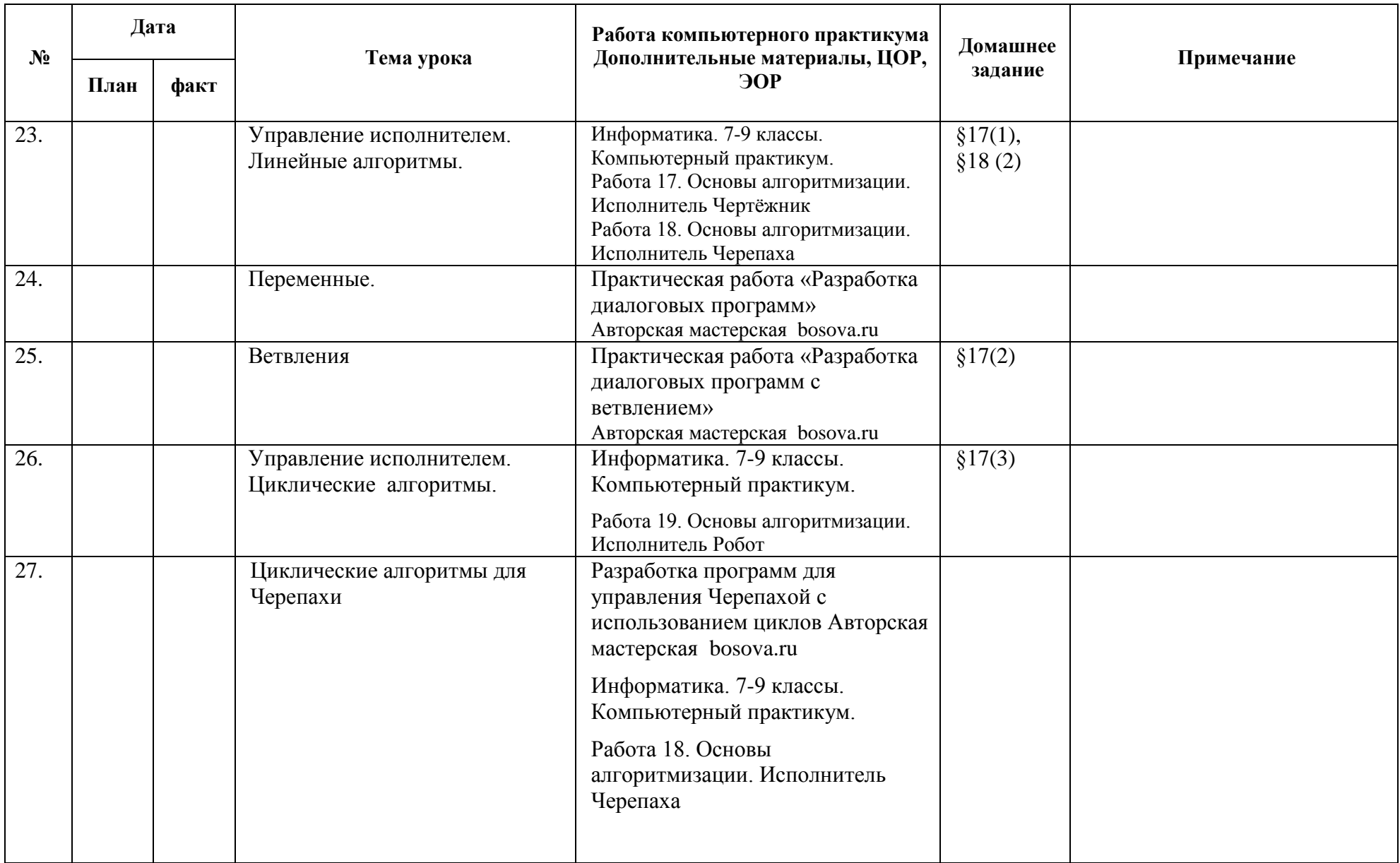

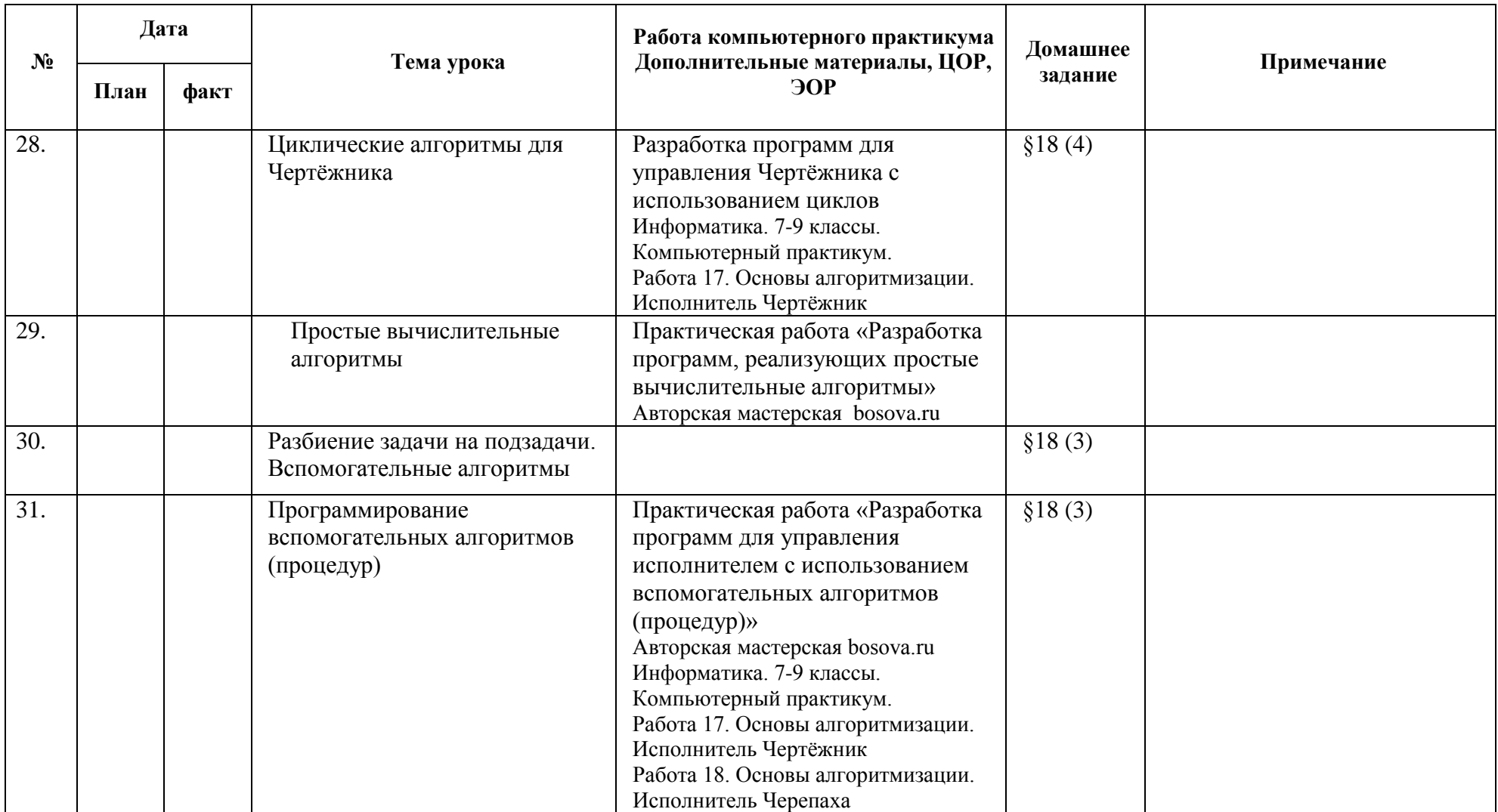

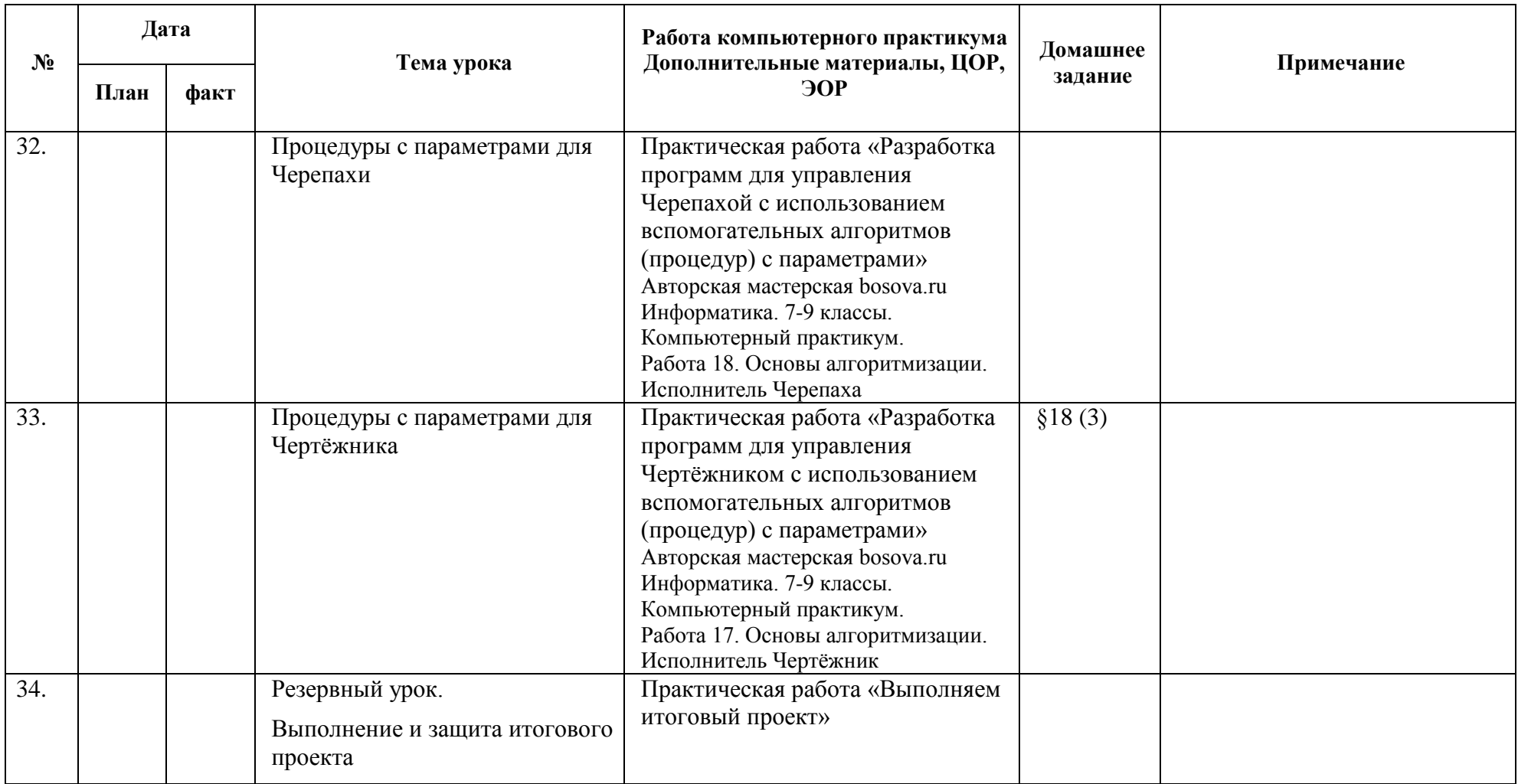